### Sujet 14 : niveau moyen

#### **Consignes**

Déposer dans l'espace indiqué par Le professeur un script Python contenant les réponses aux deux exercices en le nommant selon le format NOM1 NOM2 Sujet14.py

Insérer un commentaire avec les noms des deux membres du binôme au début du script.

Respecter les consignes données dans chaque exercice.

Commenter les parties du code qui ne seraient pas immédiatement compréhensibles à la lecture.

Fournir pour chaque question des tests permettant de vérifier la validité du code en les placant entre triple guillemets.

Préparer une présentation orale de son travail devant le groupe (3 minutes).

Barème sur 10 points : 1 point pour l'activité de recherche en classe (différencié par binôme), de 1 (facile), 2 (moyen), à 3 (difficile) points de réalisation d'objectif. 3 points pour la qualité et la correction du code. 1 point pour la réalisation des objectifs fixés, 3 points pour la prestation orale (différencié par binôme).

Pour connaitre l'essentiel sur le language morse : https://www.techno-science.net/definition/3815.html

### **Exemple**

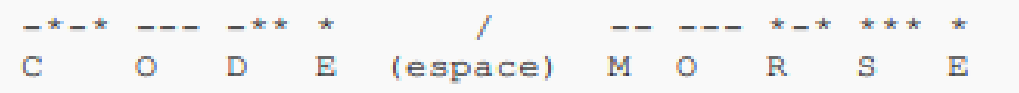

#### **Utilisation d'un dictionnaire**

On représente le code morse à l'aide d'un dictionnaire, on ne s'intéresse qu'aux lettres en maiuscules non accentuées.

Pour l'espace on utilise le slash (par exemple). Vous pourrez recopier dans votre code ce dictionnaire.

### Script Python

morse = {"\","E\"","\""""","S\""""","H\"""""","V\"""""","U\"""";","," + "Farth" = "", "Abit" =", "Rath" = "", "Lath" = " "", "Wath" = =", "Path" = = "", "Jath" = --, T:' -, N:' -", N:' --', D:' -\*", 'B:' -\*\*", 'X:' -\*\* -, 'K:' -\* -', 'C:' -\* = \*:, "Y": " = \* = =", "M": " = =", "G": " = = \*", "Z": " = = \* \*", "Q": " = = \* =", "O": " = = - $-1$ 

### Travail à faire :

1. Ecrire un script qui permet de chiffrer un message en morse

### 2. Ecrire un script qui permet de déchiffrer un message envoyé en morse.f.

### **Exemples d'exécution**

Vous pouvez avoir des noms de fonctions différents. Ceci n'est qu'un exemple.

### Console Python

>>> message1 = 'VIVE LA NSI' >>> code\_mots(message1, morse) \*\*\*\*\_ \*\* \*\*\*\_ \* /\*\_\*\* \*\_ /\_\* \*\*\* \*\*\*

>>> message2 = \* \*\*\* \*\*/ \* \*\*\* \_ / \*\_ \*\*\*\_ \* \_\*\_\* / \_ \_\_\_ \*\*\* >>> decode\_mots(message2, morse) 'BRAVO IEUNE PADAWAN LA NSI EST AVEC TOI' Astuce: fonction split

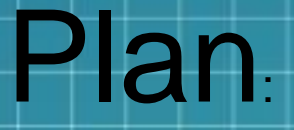

*Premiere partie :*E crire un script qui permet de chiffrer un message en mors

*Deuxieme partie:* Ecrire un script qui permet de déchiffrer un message envoyé en morse. **\$** 

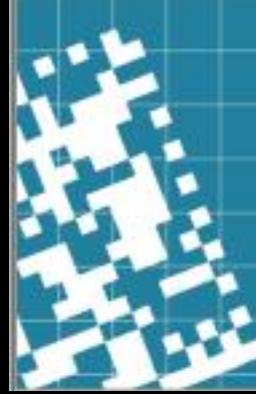

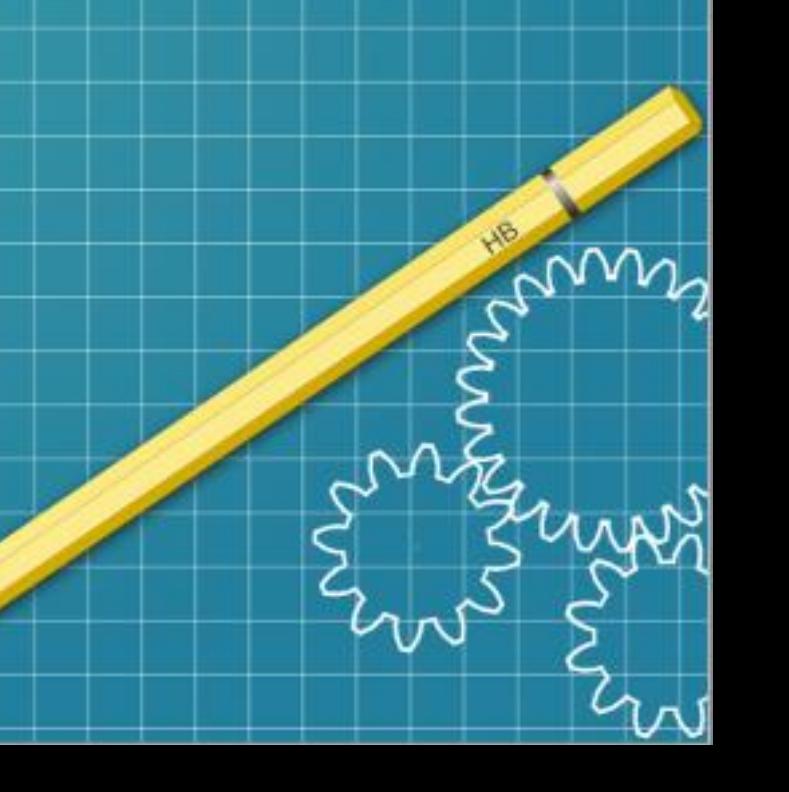

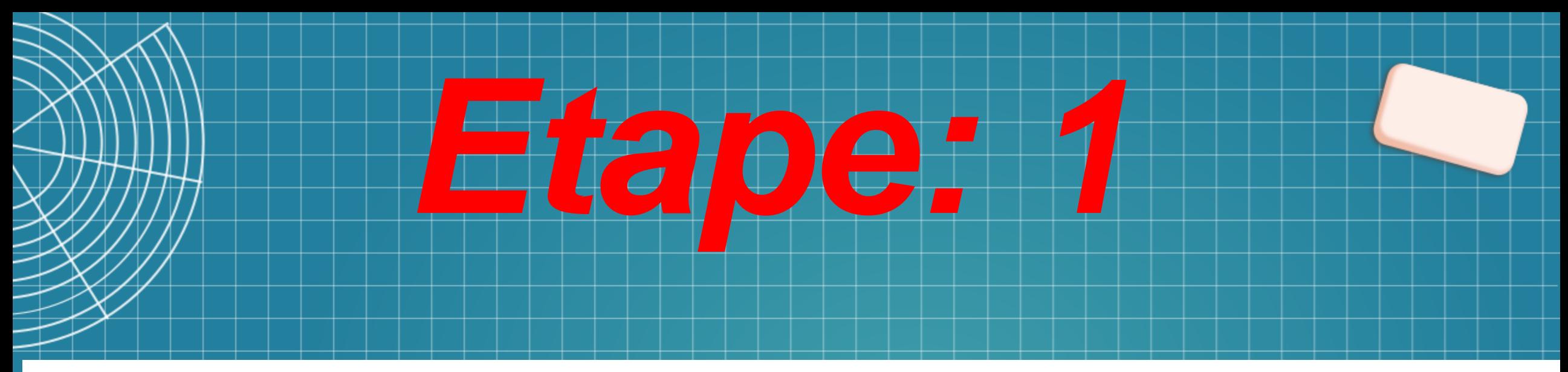

## Travail à faire :

### 1. Ecrire un script qui permet de chiffrer un message en morse

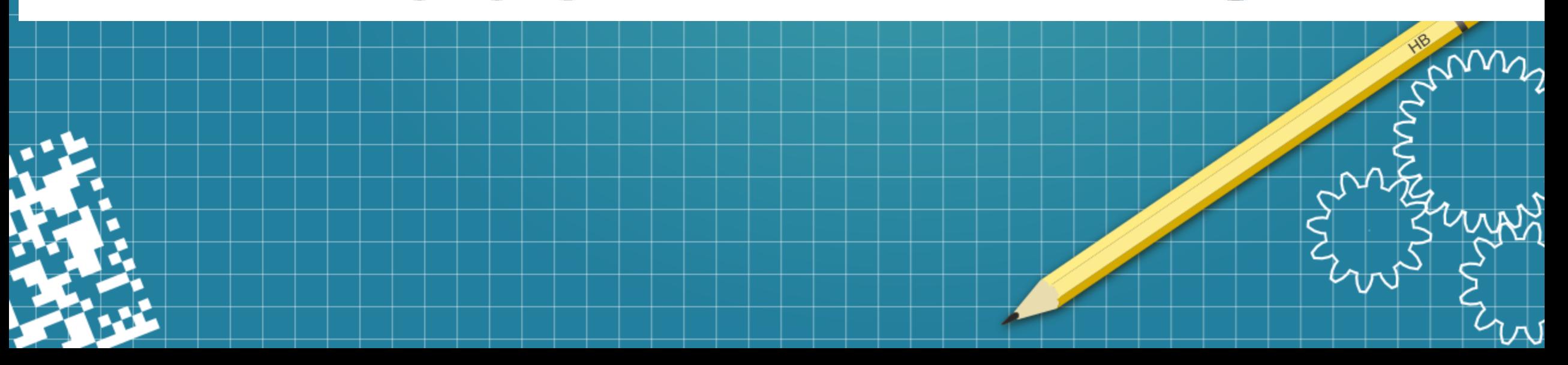

# Dico »

 $\frac{\pi}{4}$  -\*- coding: utf-8 -\*-

Created on Thu Nov 23 11:50:42 2023

**@author:** Enzo **BRE** 

**BOOT** 

# dictionnaire de correspondance entre les caractères et le code morse "F": "....", "G": "--.", "H": "....", "I": "...", "J" : ".---", "K": 'sis', 'L': 'ssis', 'M': 'ss', 'N': 'si', 'O': 'sse','

 $P(P^1; 1, ..., 1, 10^n; 1, ..., 1, 10^n; 1, ..., 1, 10^n; 1, ..., 1, 10^n; 1, 1, ...,$  $10^{\circ}$ : '...', 'V': '...', 'W': '.-', 'X': '-..', 'Y': '-..-',  $22 + 1 - 1$ ,  $1 + 1 + 1$   $1/1$ ,  $1 + 1 + 1$ 

tat : to the fit there is not be to the control of the term of the total pro- $(f)$  :  $f_1, \ldots, f_n$  (g) :  $f_2, \ldots, f_n$  (h) :  $f_1, \ldots, f_n$  (ii):  $f_1, \ldots, f_n$  (ii) :  $f_2, \ldots, f_n$  $\{k^+ : \{1,1\} \}$   $\{1^+ : \{1,1\} \}$  ,  $\{m^+ : \{1,1\} \}$  and  $\{1,1\}$  and  $\{1,1\}$  $||p^+ + \cdots + |q^+ + \cdots + |r^+ + \cdots + |r^+ + \cdots + |s^+ + \cdots + |t^+|$  $\begin{bmatrix} \mathbf{u}^1 & \mathbf{u} & \mathbf{u} & \mathbf{v}^2 \\ \mathbf{z}^1 & \mathbf{u} & \mathbf{u} & \mathbf{v}^2 \end{bmatrix} = \begin{bmatrix} \mathbf{v}^1 & \mathbf{u} & \mathbf{u} & \mathbf{u}^2 & \mathbf{u} & \mathbf{v}^2 \\ \mathbf{v}^1 & \mathbf{u} & \mathbf{u} & \mathbf{u} & \mathbf{v}^2 \end{bmatrix} = \begin{bmatrix} \mathbf{v}^1 & \mathbf{u} & \mathbf{u} & \mathbf{u} & \mathbf{v} \\ \math$ 

#dictionnaire de correspondance entre le code morse et les caractères dico2= {',-' : 'A','-,..' : 'B', '-,-,' : 'C', '-,.' : 'D', ',' : 'E',

'..-.' : 'F', '--.':'G', '....':'H', '..':'I', '.---':'J', "Fore":"K", "croco":"L", "Free":"M", "For":"N", "Free":"O",  $1, \ldots, 1; 1P^+, 1, \ldots, 1; 1Q^+, 1, \ldots, 1; 1R^+, 1, \ldots, 1; 1S^+, 1; 1; 1T^+,$ "..." :"U", "...-":"V", ".--":"W", "-..-":"X", "-..-":"Y",  $1 - 1 + 1 + 12$ ,  $1/1 + 1 + 1$ ,  $101 + 111$ turned the contribution of the contribution of the contribution of the contribution of the contribution of the t.co.t: "f", "--.':"g", "....':"h", "..':"i", ".---':"j", '-.-':'k', '.-..':'l', '--':'m', '-.':'n', '---':'o',<br>'.--.':'p', '--.-':'q', '.-.':'r', '...':'s', '-':'t't', the statute there are talked to see that the second with the second yie  $! \rightarrow \cdots ! \cdot z \cdot z$ 

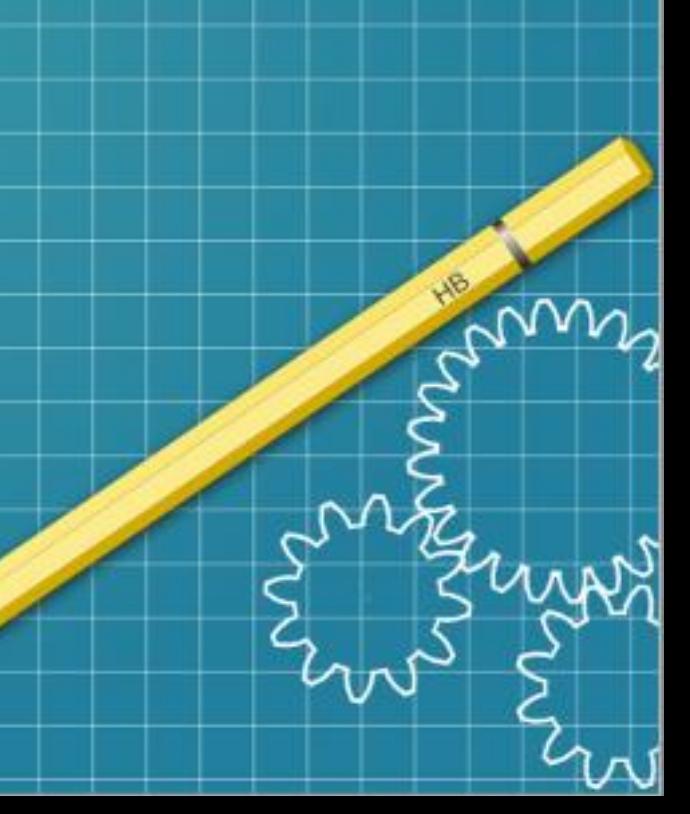

# La fonction « Morse »

34

35

36

37

38

39

40

41

42

43 44

45

46

```
# Fonction pour convertir du texte en morse
def Morse(lettre):
    """écrire des mots en morse depuis l'alphabet"""
    more=""for i in lettre :
        morse=morse+" "+dicol[i]
    return morse
# Entrée utilisateur pour tester le programme
lettre_input = input("Entré le texte à convertir en morse : ")
more = More (letter\_input)print(f"Le texte en morse est : {morse}")
```
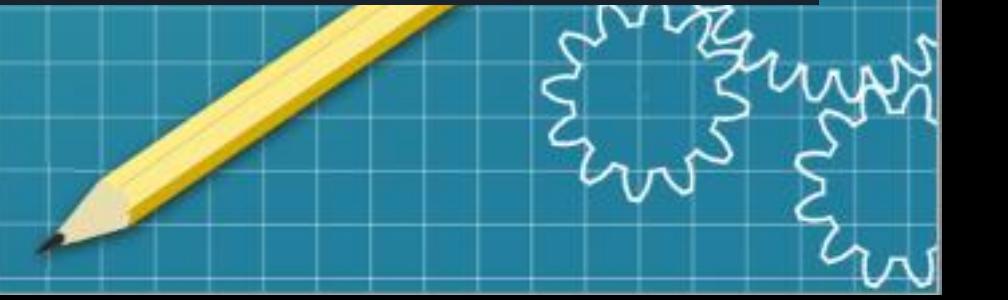

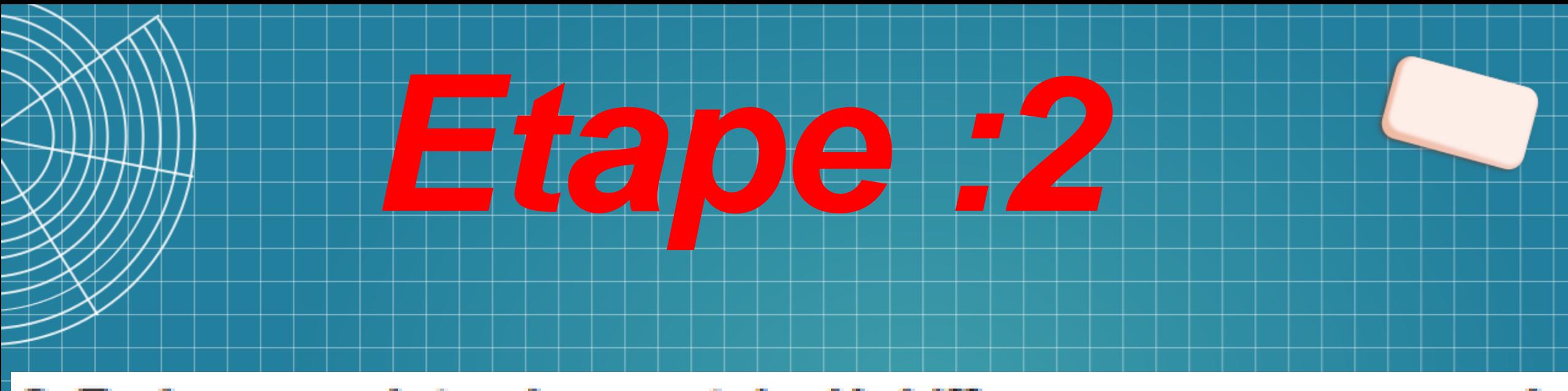

### 2. Ecrire un script qui permet de déchiffrer un message envoyé en morse.1

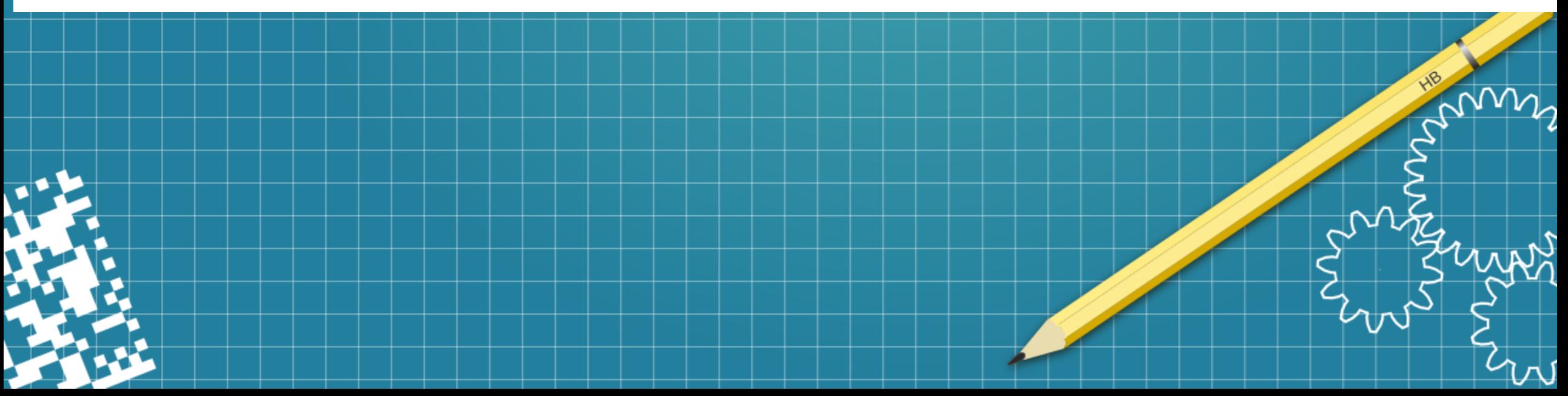

# La fonction « reverse »

46

47

48

49

50

51

52

53

54

55

56

57  $EQ$ 

```
def reverse morse(morse2):
    """écrire des mots en alphabet depuis le morse """
    liste=morse2.split("")
    reverse=""
    for i in liste :
        reverse=reverse+dico2[i]
    return reverse
```
morse2 input = input("Entré le texte à convertir en alphabet : ")  $reverse = reverse_morse(morse2_nnput)$ print(f"Le texte en alphabet est : {reverse}")

# **Résultat final**

In [13]: runfile('C:/Users/Enzo/save.py', wdir='C:/Users/Enzo')

Entré le texte à convertir en morse : J'aime les pommes Le texte en morse est : .--- ° .- .. -- . / .-.. . ... / .--.

Entré le texte à convertir en alphabet :  $\cdots$   $\circ$   $\cdots$   $\cdots$   $\cdots$  /  $\cdots$  $\ldots$  /  $\ldots$ Le texte en alphabet est : j'aime les pommes